**Tutorial** 

# **Gerenciador de Referências** *Zotero*

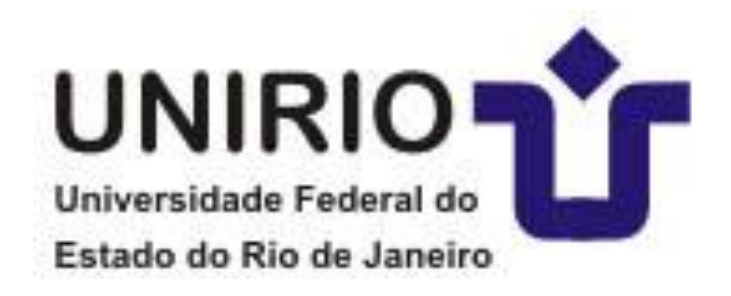

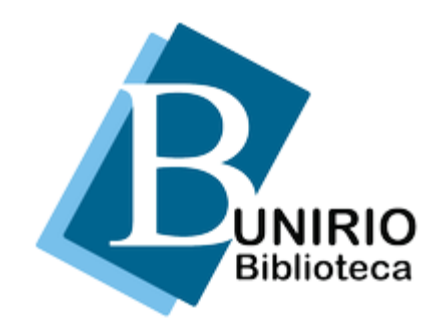

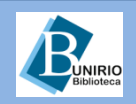

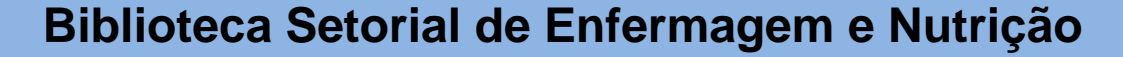

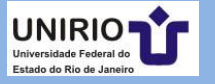

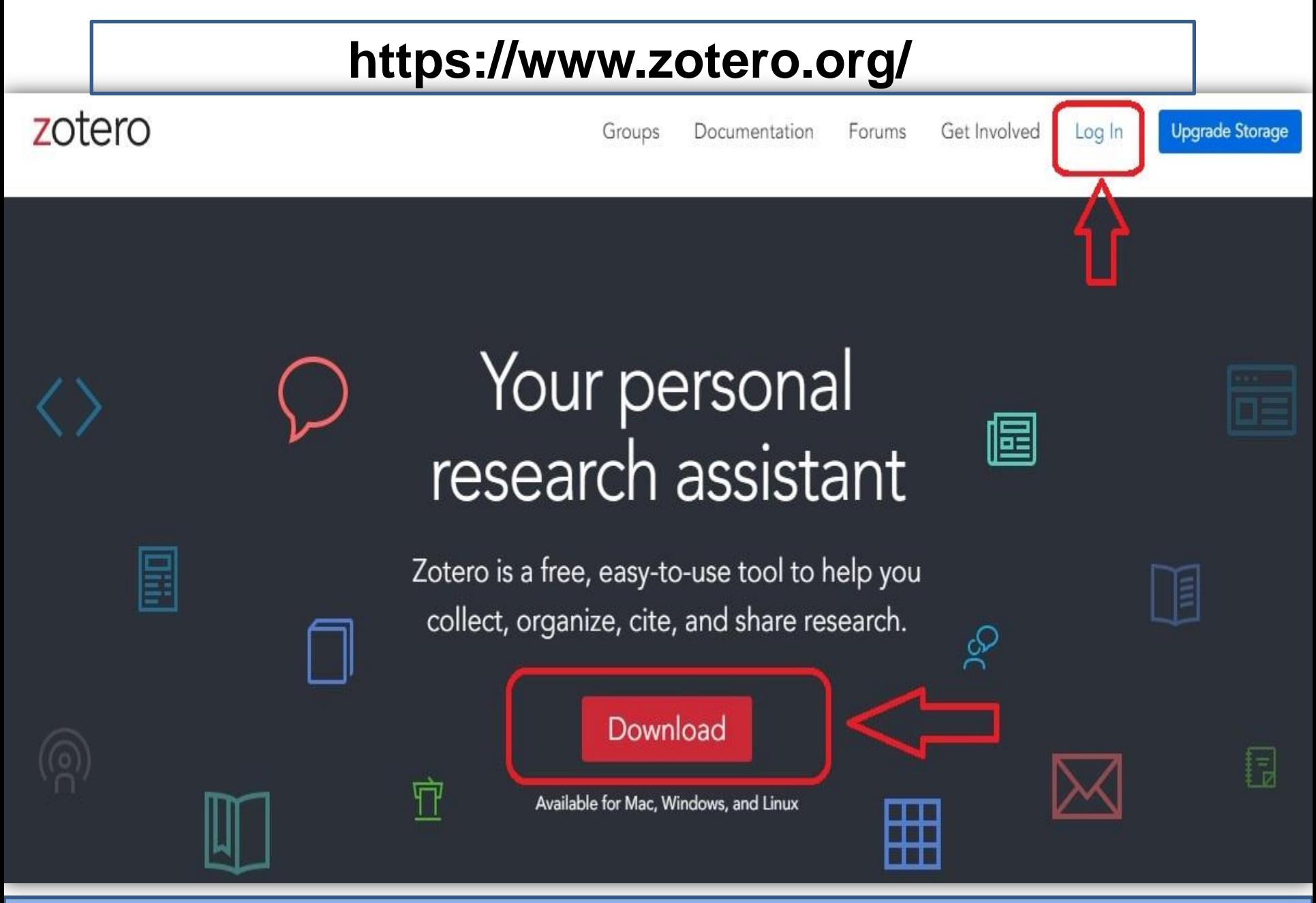

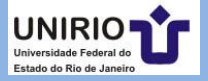

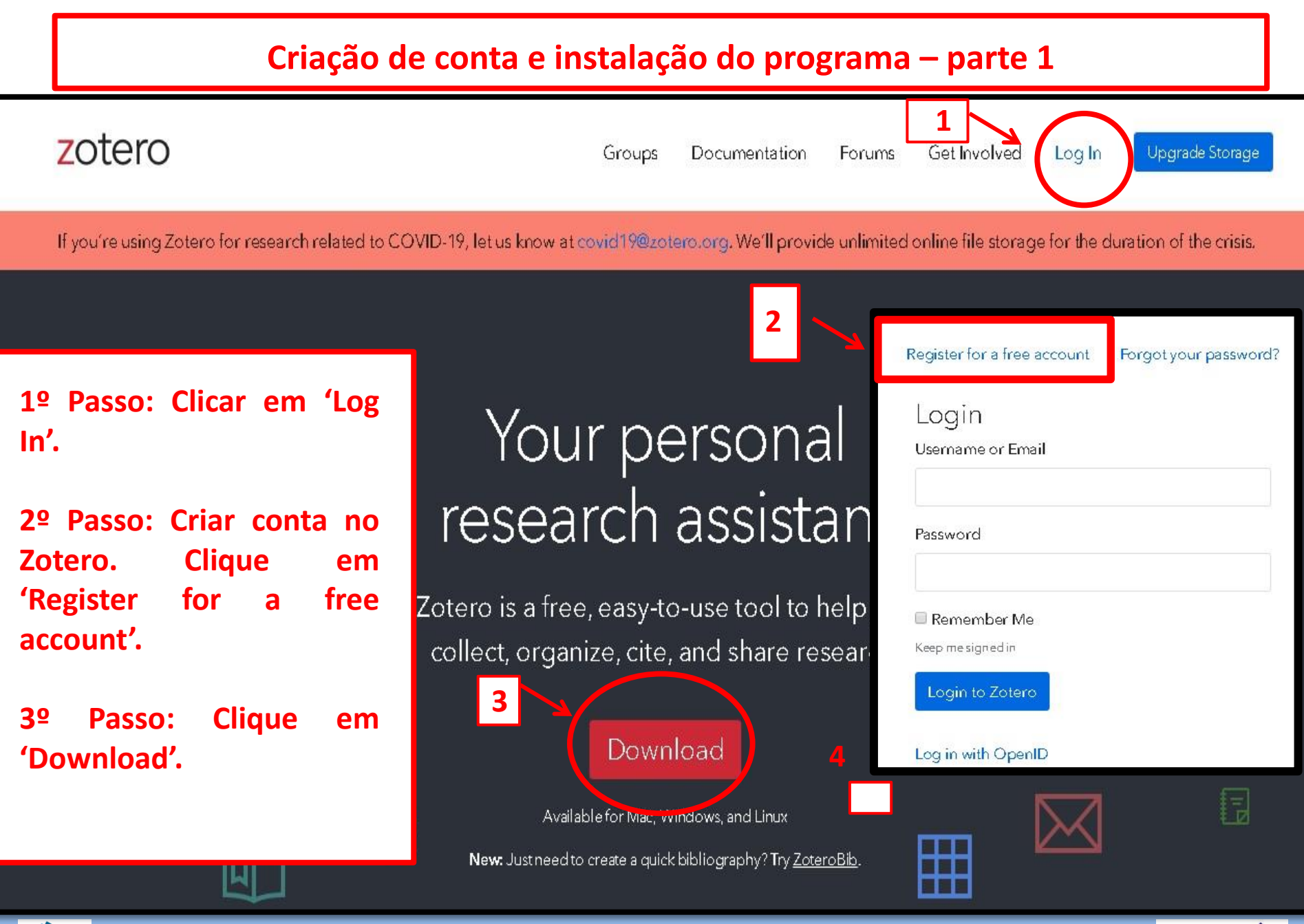

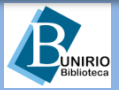

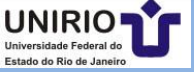

### **Criação de conta e instalação do programa – parte 2**

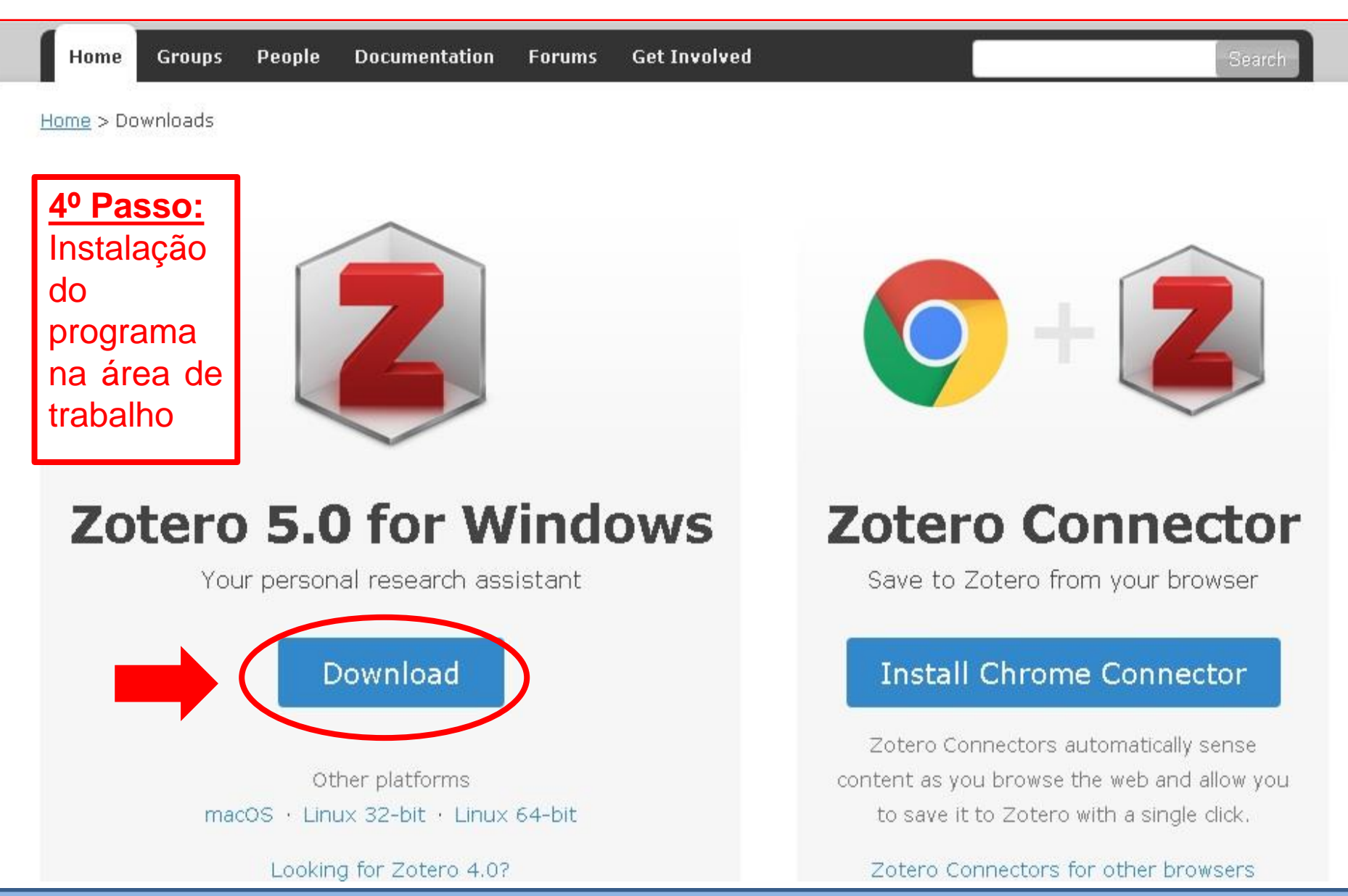

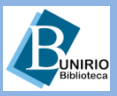

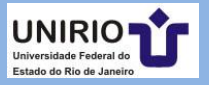

#### **Diferença entre as duas interfaces do programa: versão On-line e da Área de Trabalho**

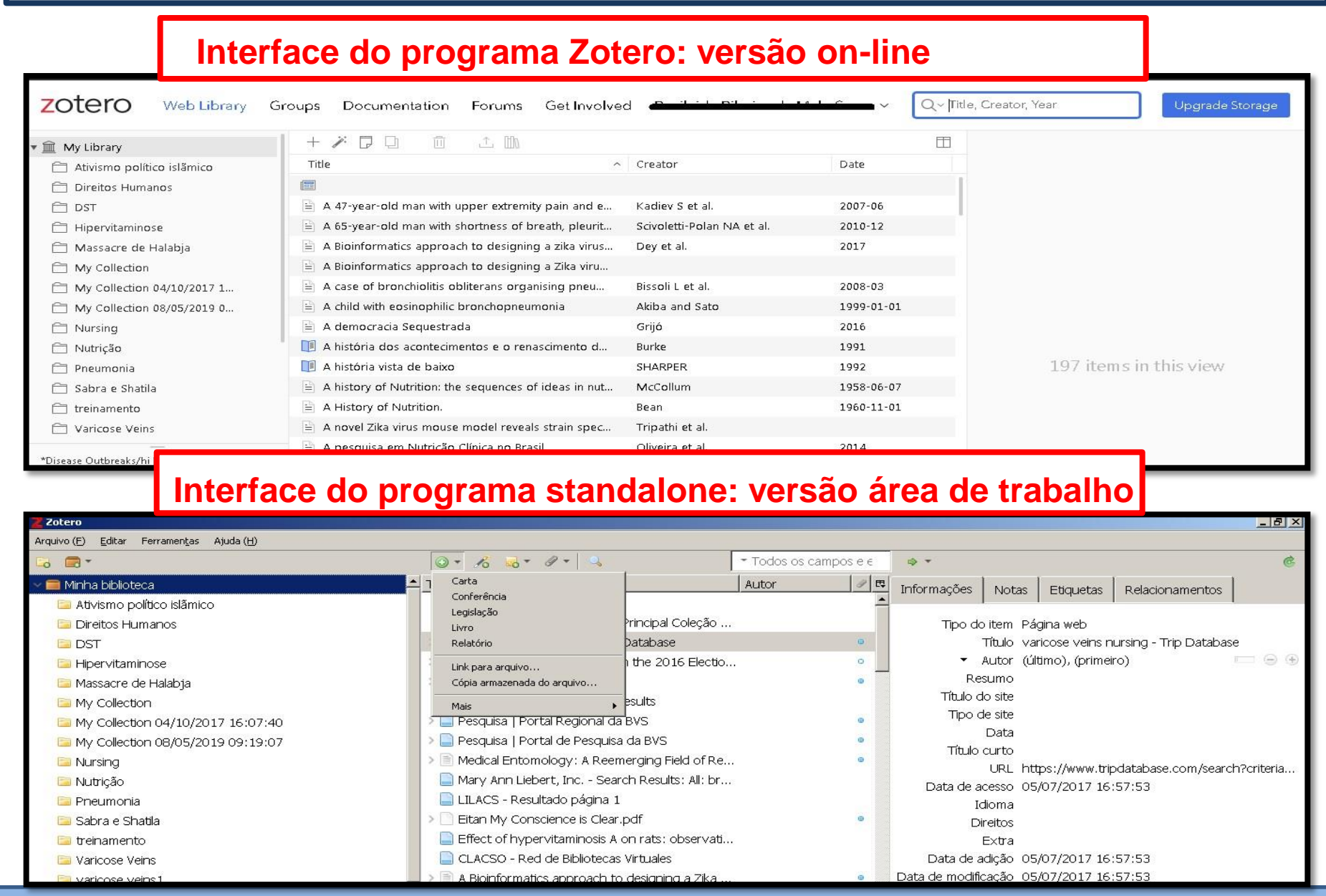

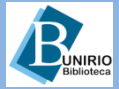

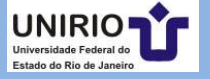

### **Instalação do** *plugin* **no navegador: versão Área de trabalho**

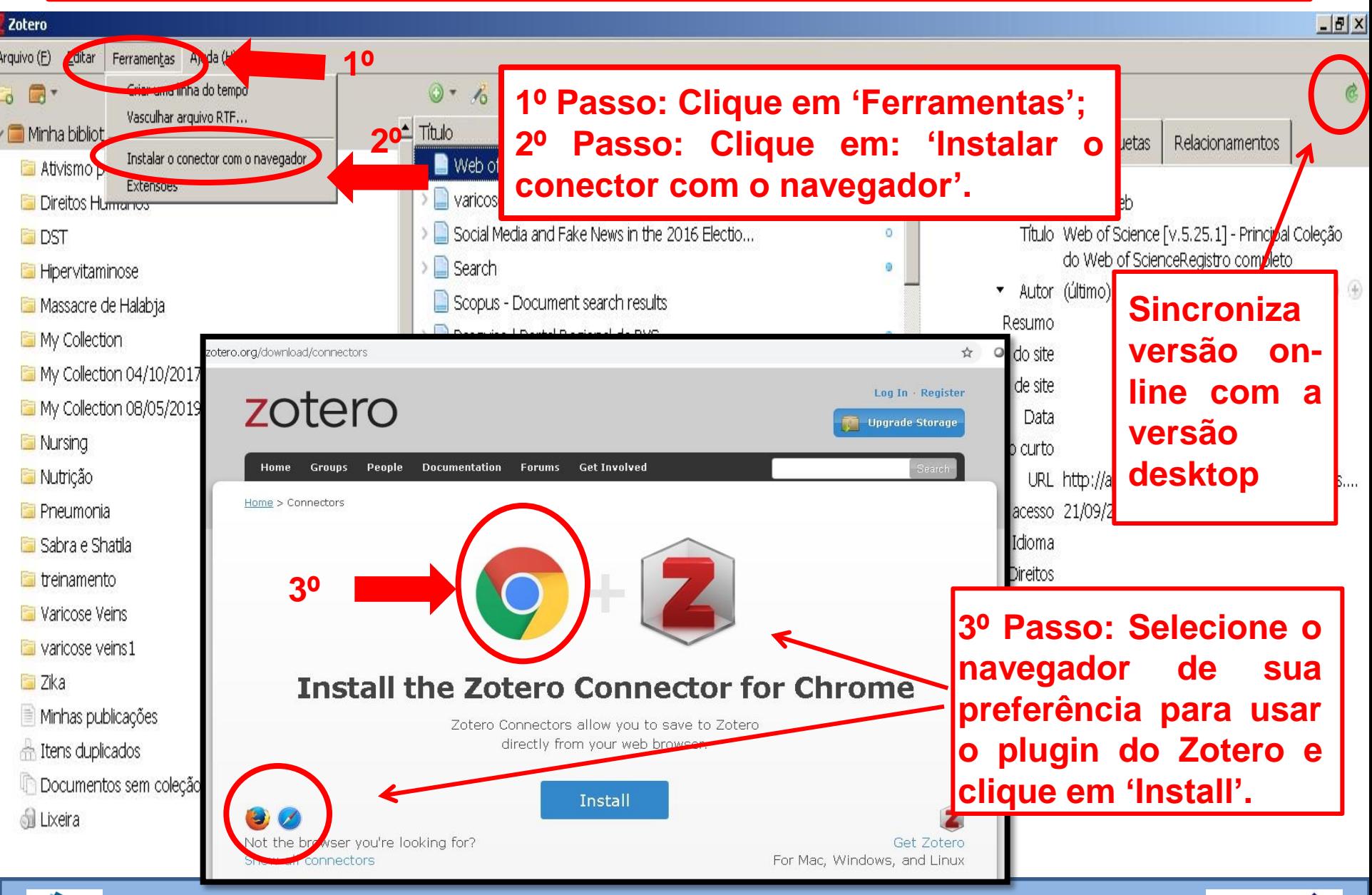

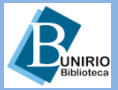

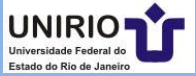

# **Instalação do** *plugin de citação e estilo de citação***: parte 1**

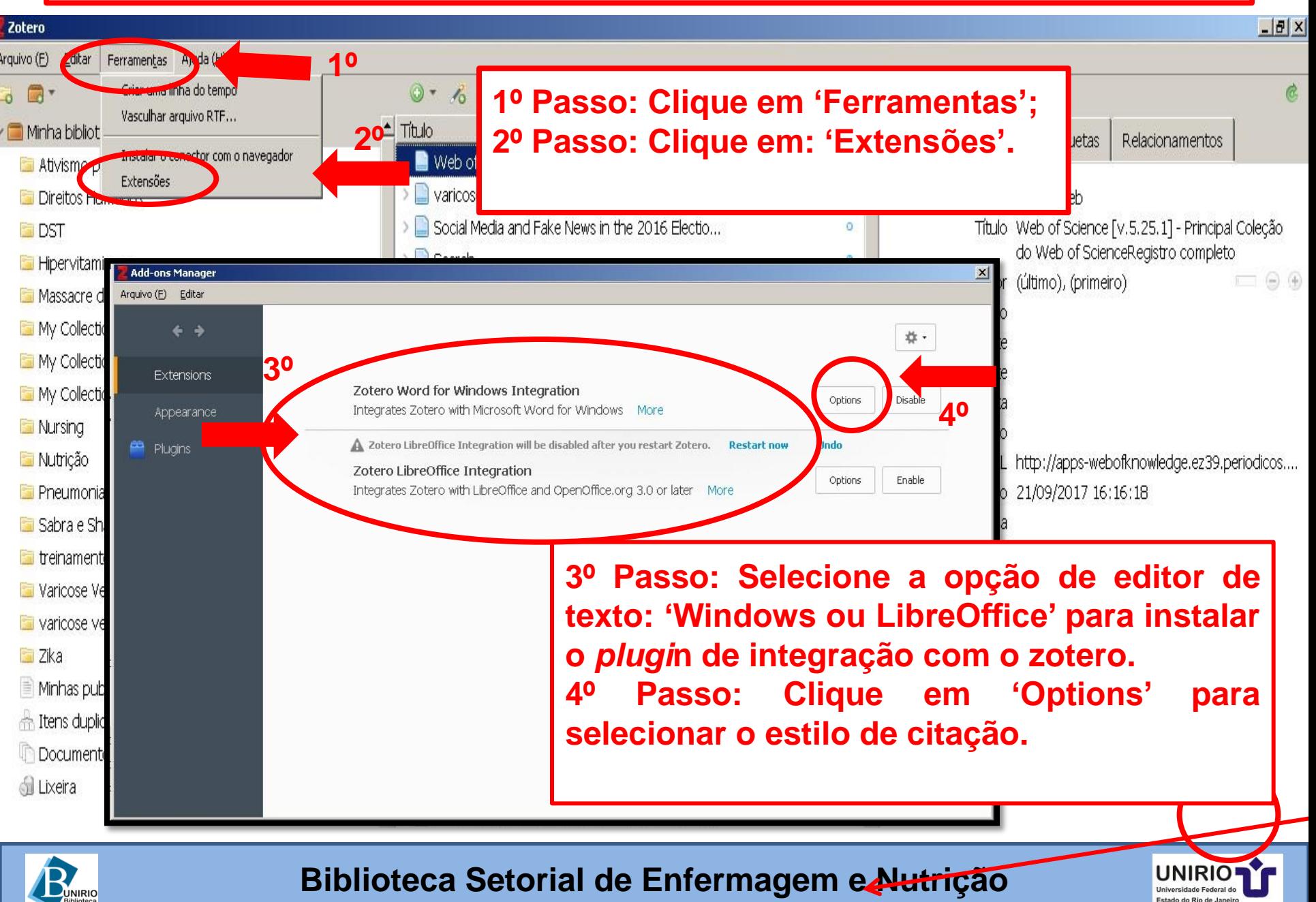

## **Instalação do** *plugin de citação e estilo de citação***: parte 2**

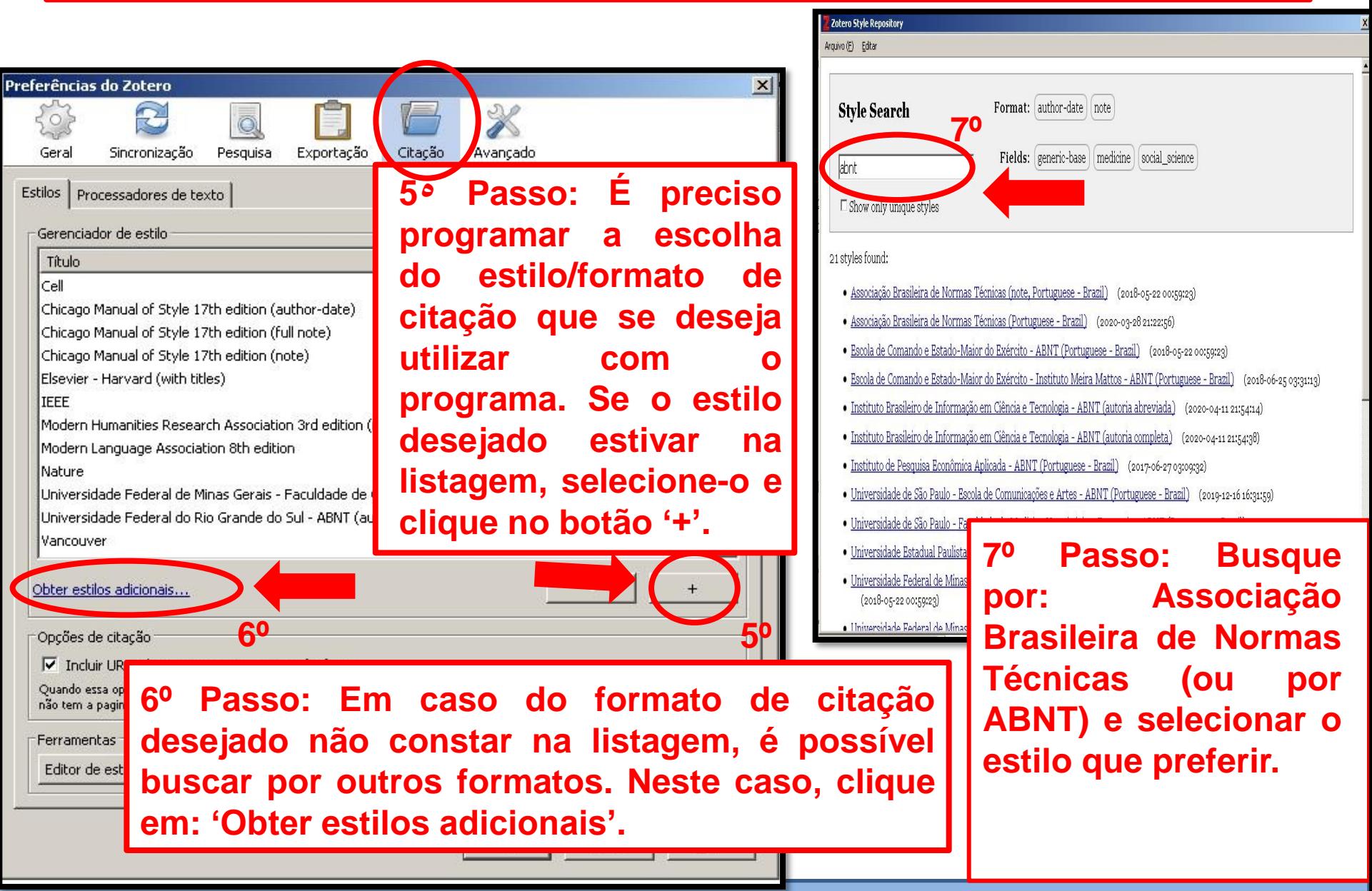

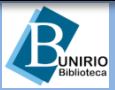

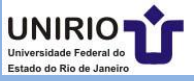

# **Interface on-line do programa**

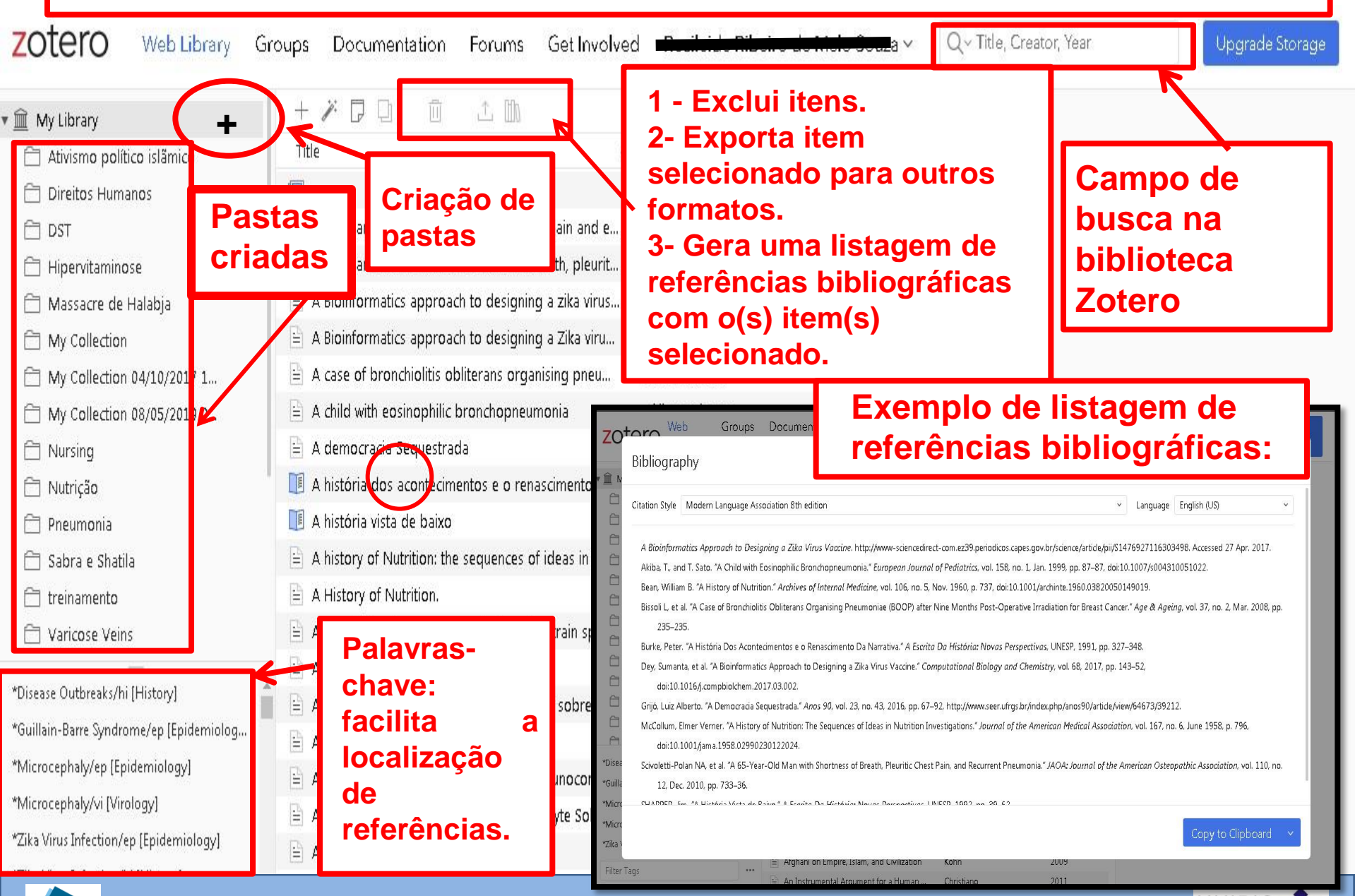

# **Busca por grupos de pesquisas**

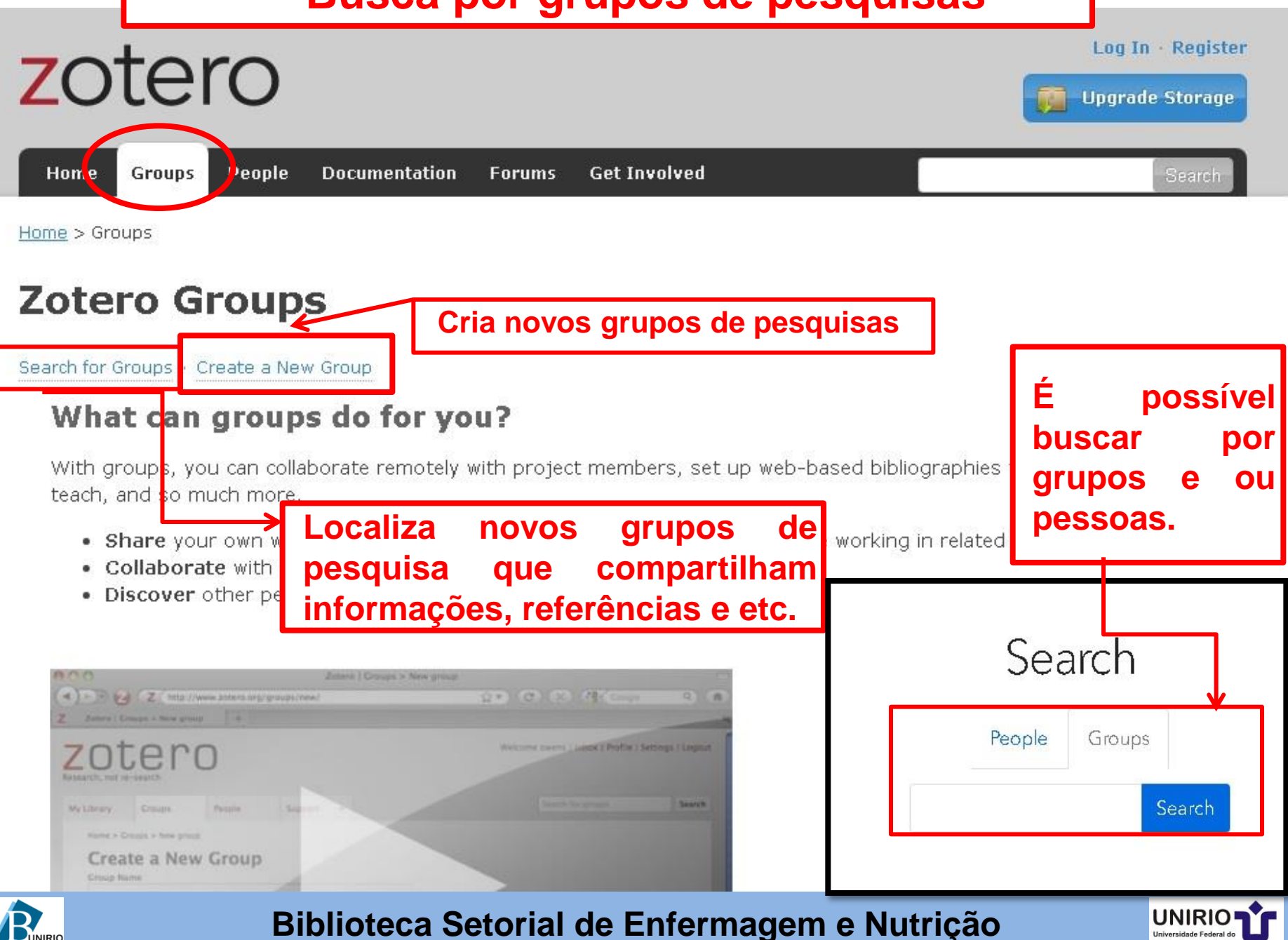

Estado do Rio de Jan

# **Exemplo de grupo de pesquisa :**

zotero

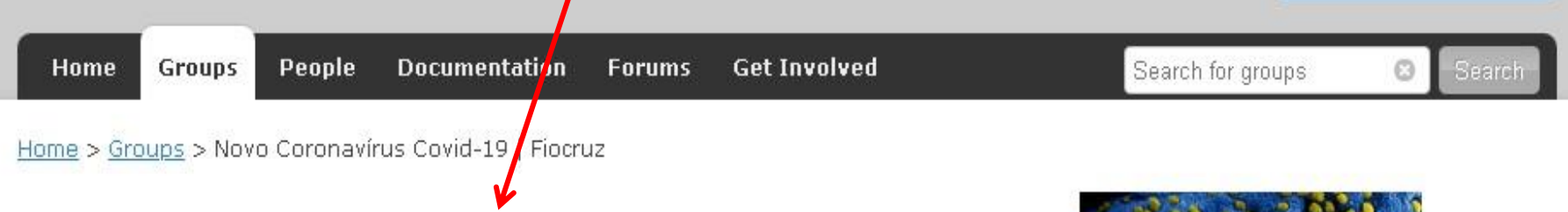

# Novo Coronavírus Covid-19 | Fiocruz

Group Library

#### **Recently Added Items**

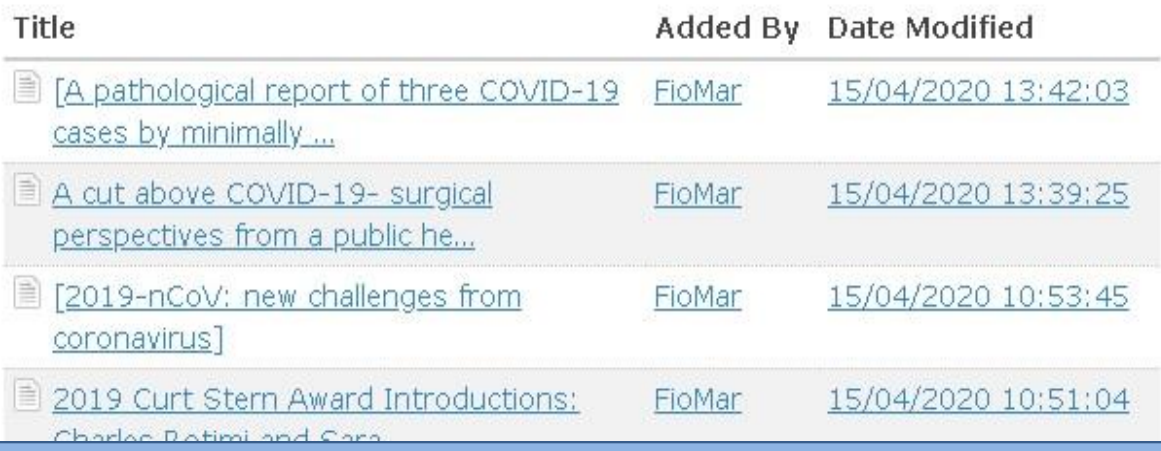

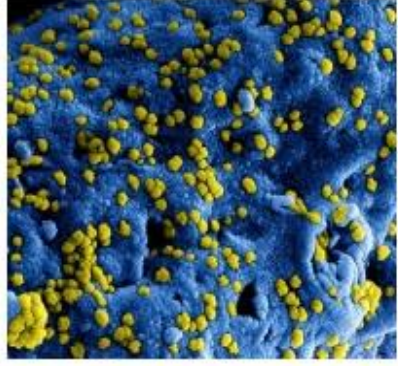

A plataforma, uma iniciativa da Coordenação de Informação e Comunicação (CINCO) da VPEIC/Fiocruz, tem na sua essência, o conceito de "conectar para apoiar" com uma base técnico-científica, apoiar fortemente a pesquisa científica e o processo de tomada de decisões para a adocão de medidas mitigadoras e/ou

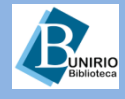

#### **Biblioteca Setorial de Enfermagem e Nutrição**

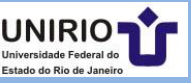

Log In Register

**Upgrade Storage** 

# **6 maneiras de incluir referências na biblioteca Zotero:**

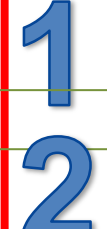

 **Inclusão pelo preenchimento de informações em cada campo.**

 **Seleção de referências em bases de dados.**

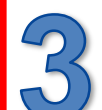

 **Importação de referência(s) de outros gerenciadores.**

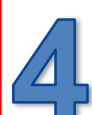

 **Arrastar um documento que esteja na área de trabalho para a Biblioteca do Zotero.**

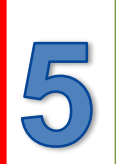

 **Inclusão de pdf que esteja localizado em pasta local.**

 **Inserir diretamente o identificador digital da referência, como: ISBN, DOI, PMID, ID, arXIv.**

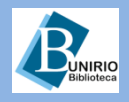

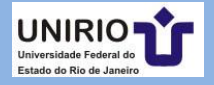

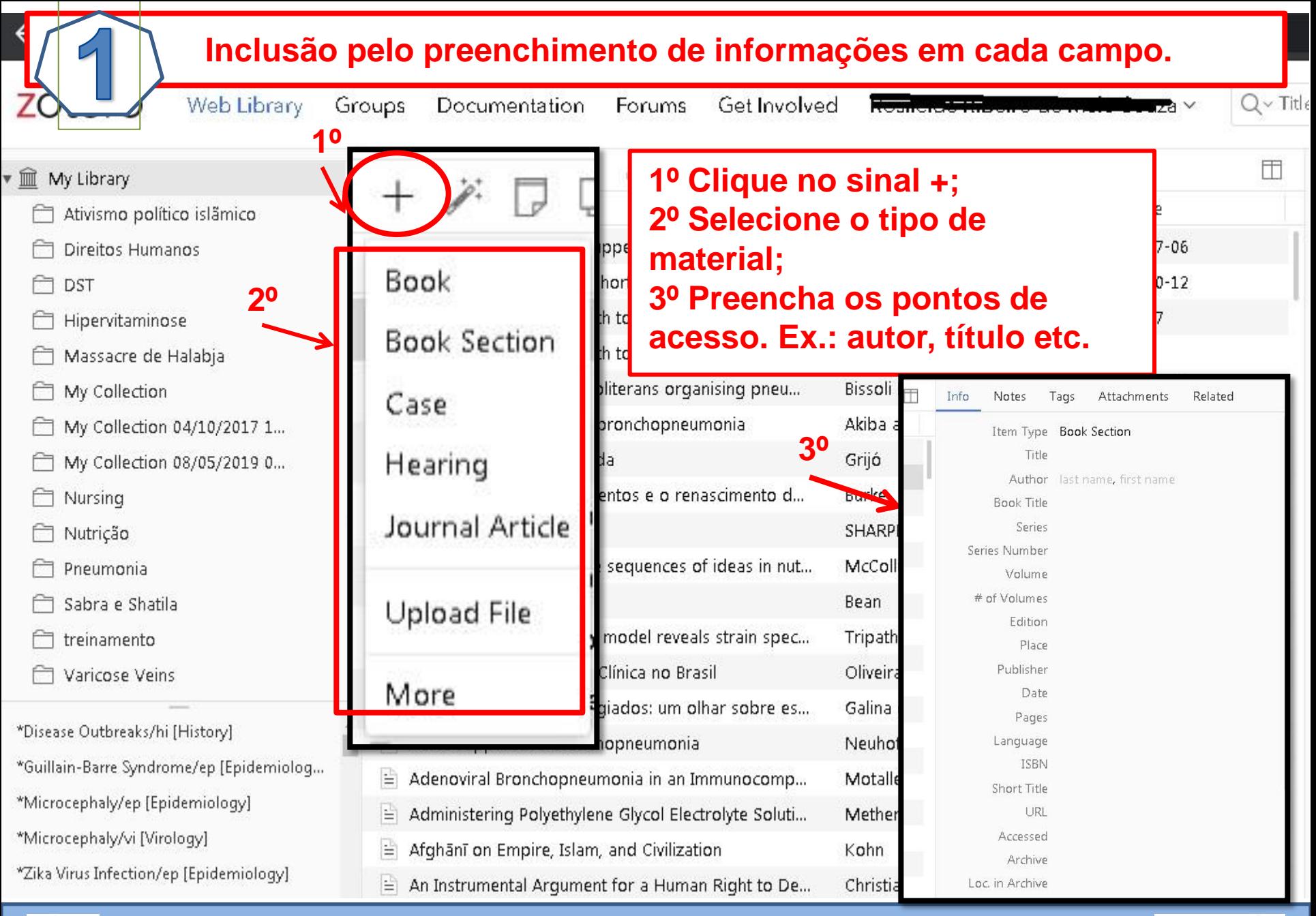

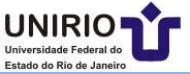

## **Seleção de referências em bases de dados**

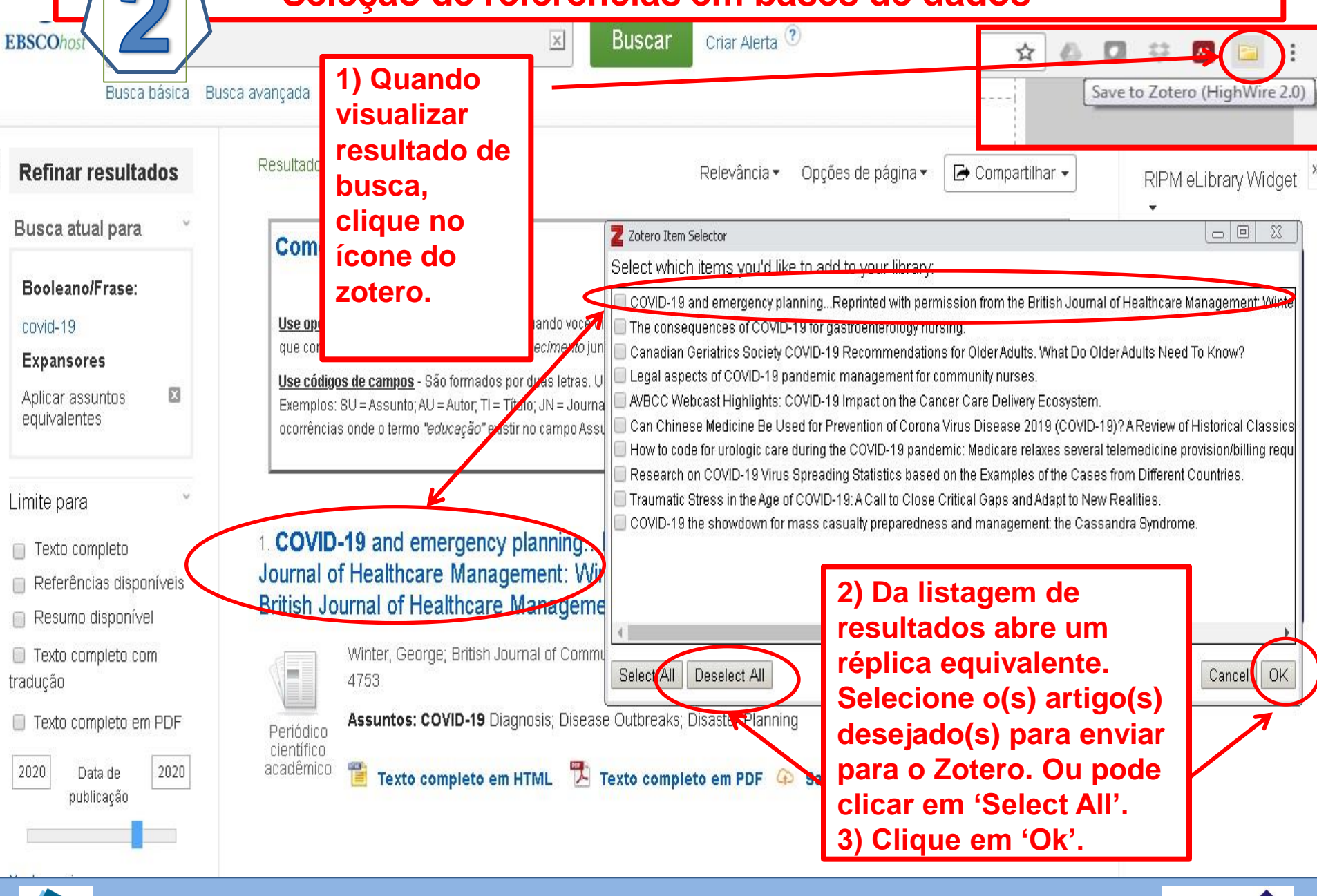

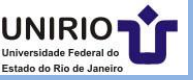

# **Importação de referência de outros gerenciadores**

 $-10$ 

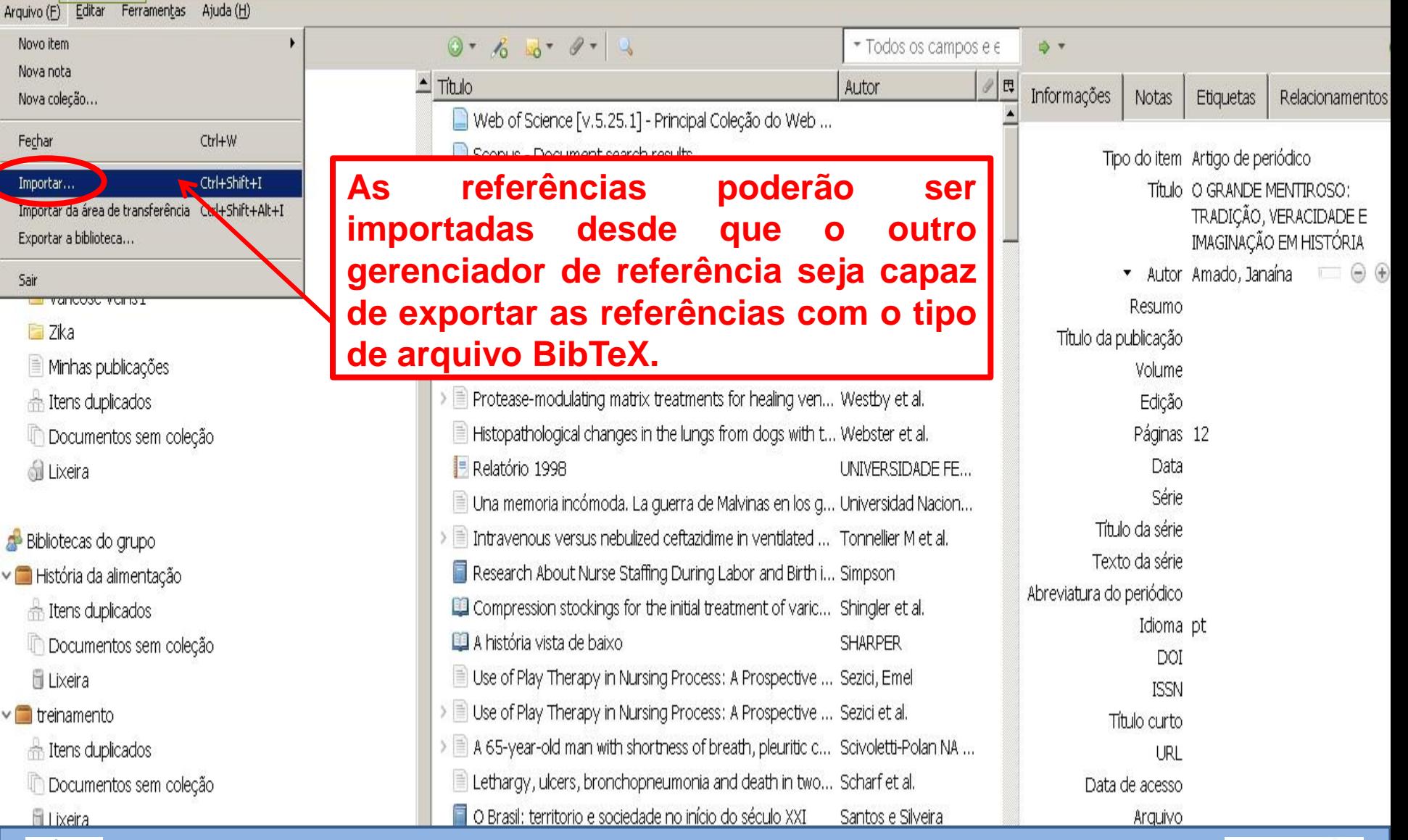

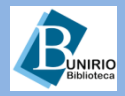

**Zotero** 

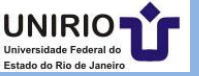

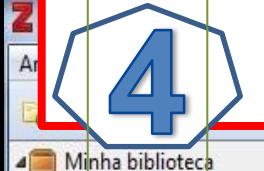

#### **Arrastar um documento pdf da área de trabalho para a Biblioteca do Zotero**

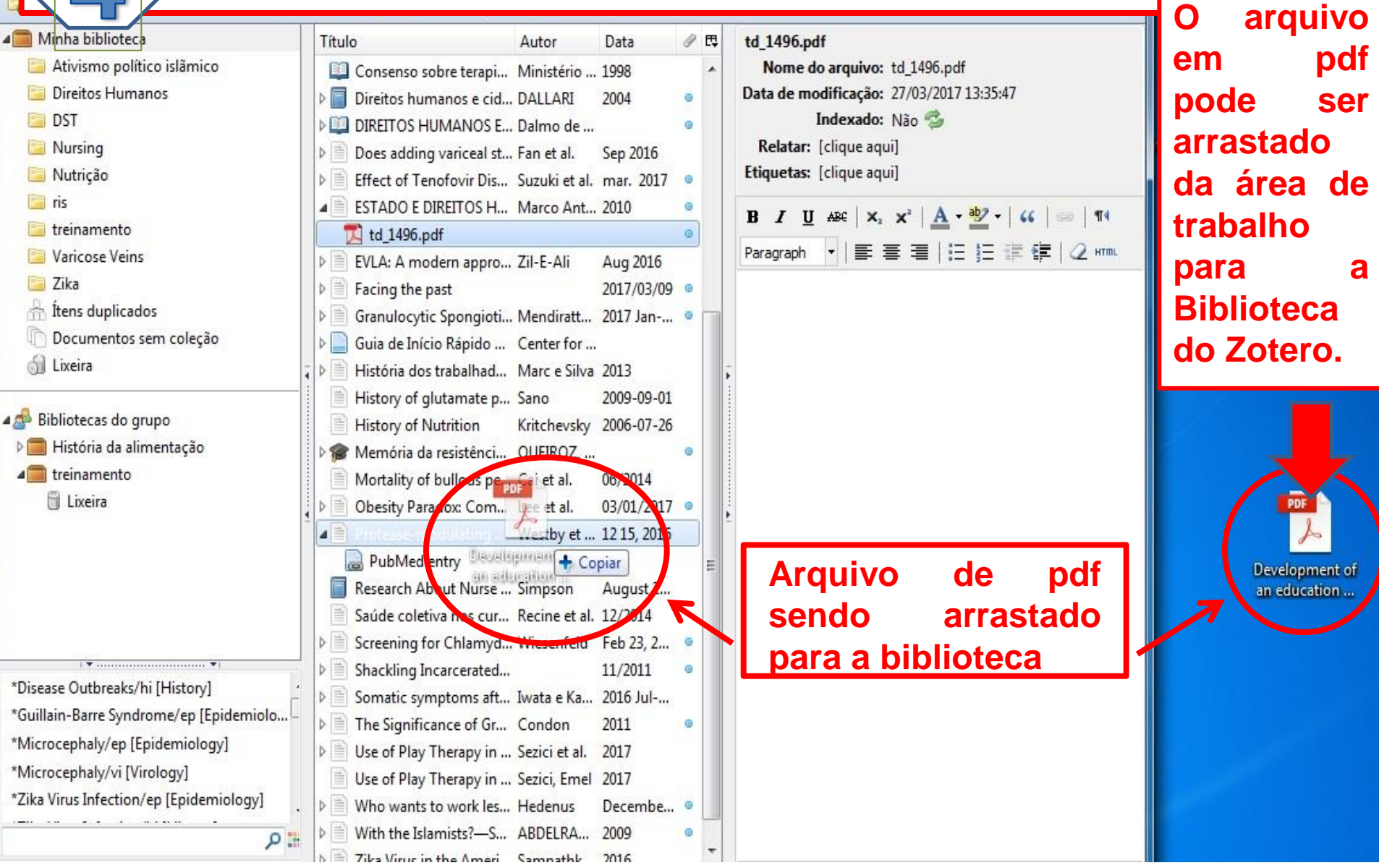

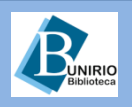

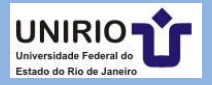

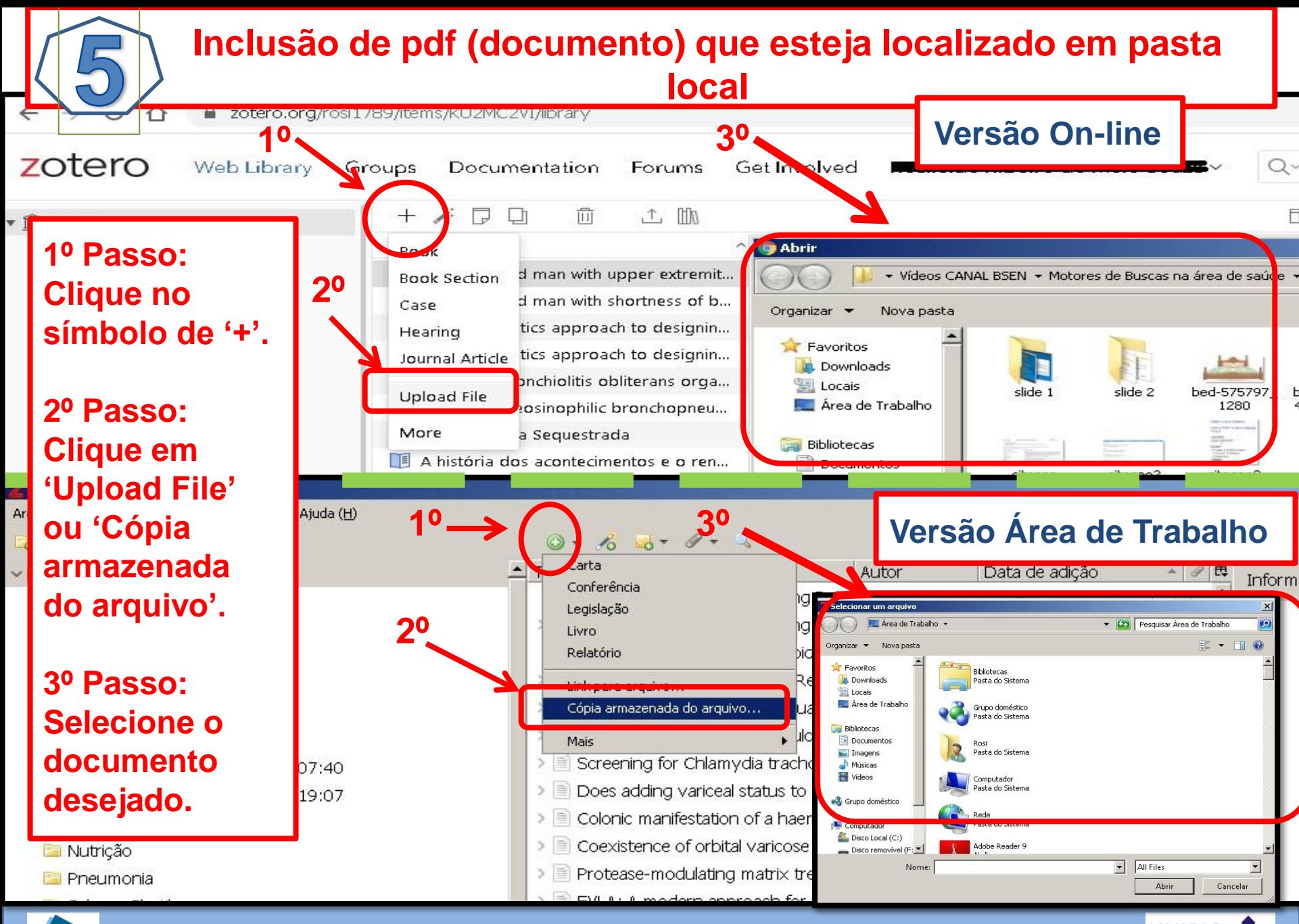

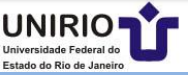

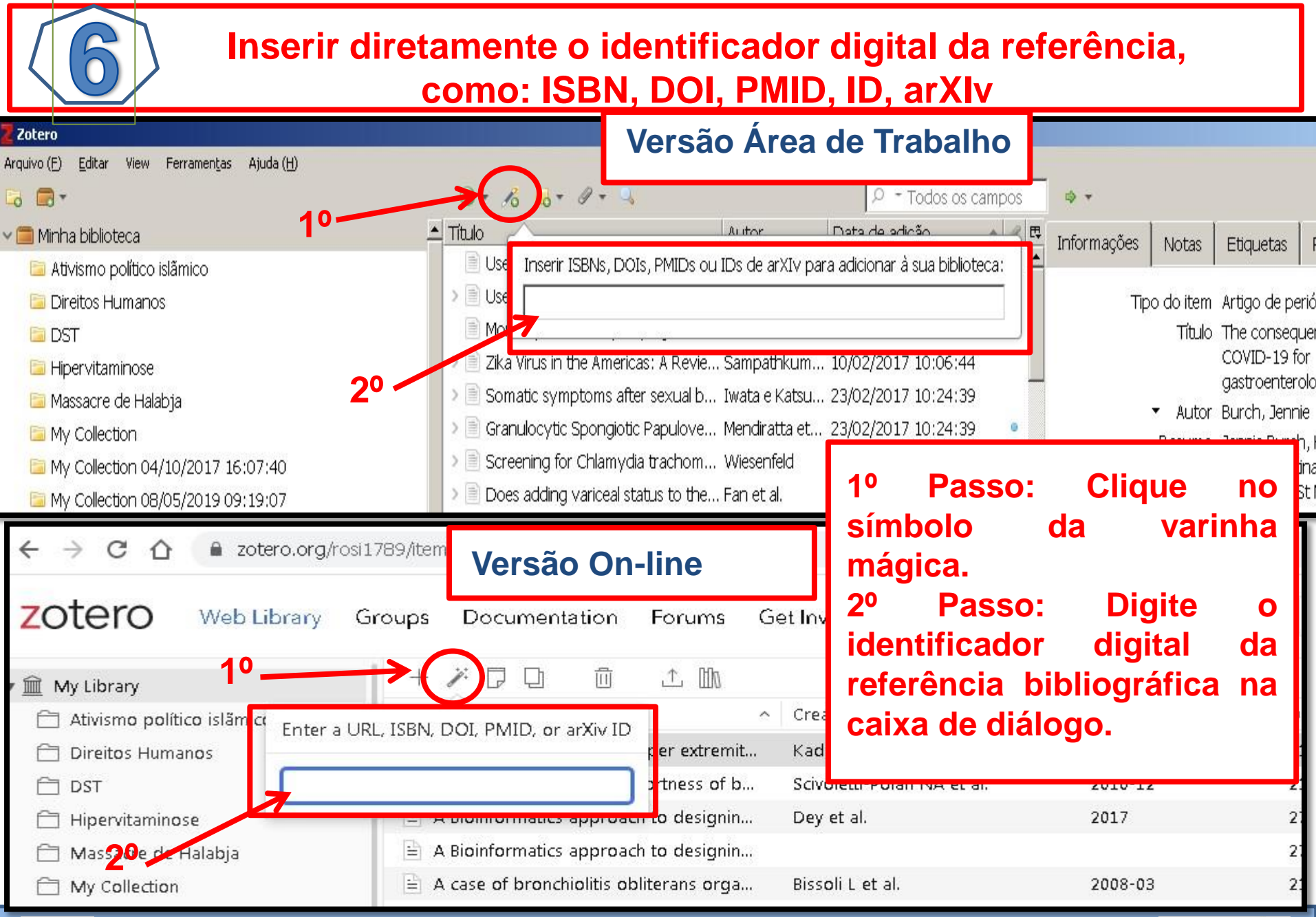

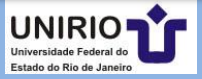

# **Como inserir o texto completo na referência: Versão Área de trabalho**

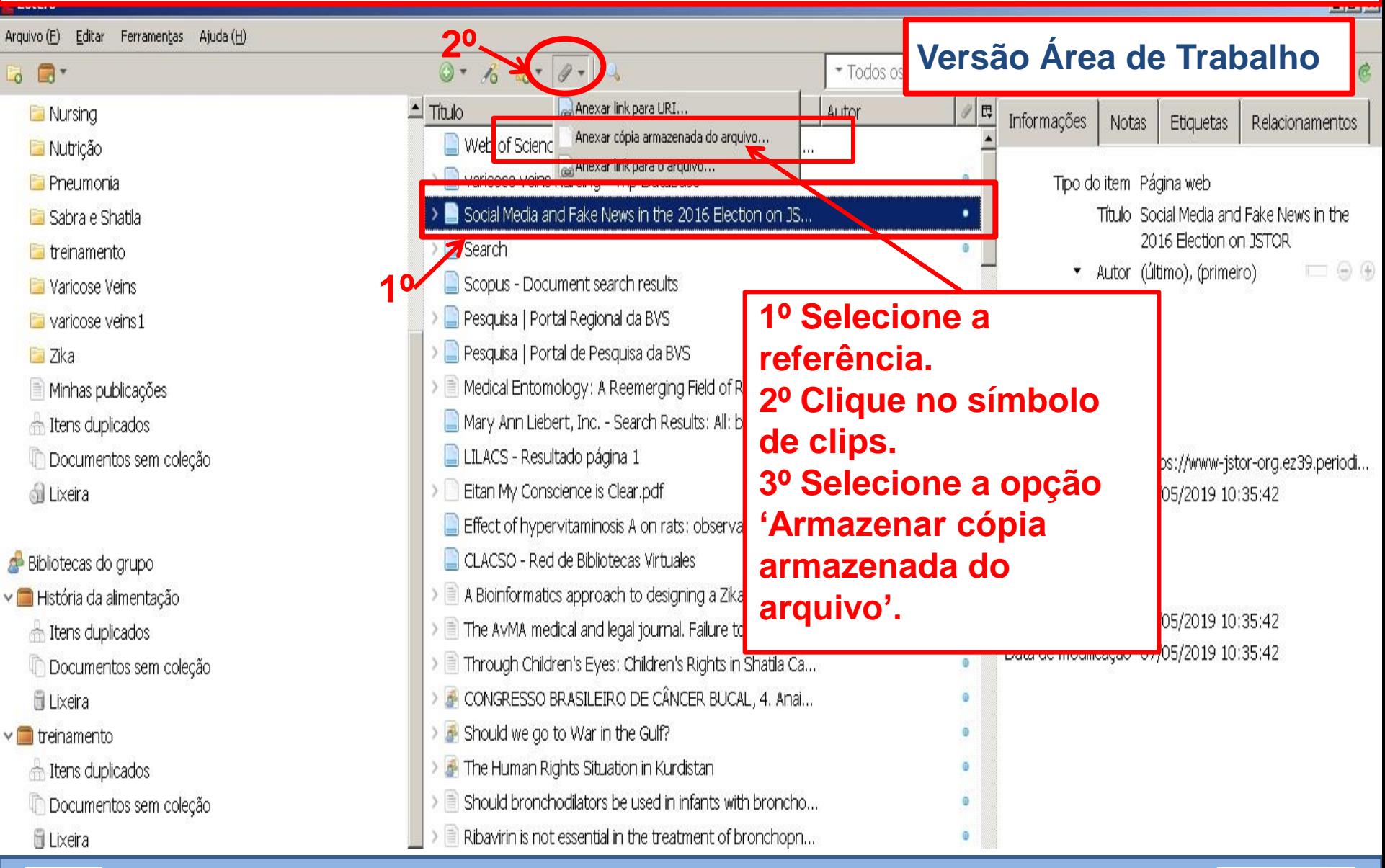

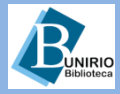

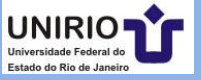

#### **Como inserir o texto completo na referência: versão On-line Versão On-line**zotero Web Library Groups Documentation Get Involved Q ~ Title, Greator, real Forums **Upgrade Storage**  $^{+}$  $\mathcal{F}$ m **f** f Lì Attachments Related Info  $\sqrt{\mathbb{m}}$  My Library Title △ Creator Date Ativismo político islâmico 1 attachment Add File Add Linked URL  $\equiv$  A 47-year-old man with upper extremity pain and e... Kadiev S et al. 2007-06 Ħ Direitos Humanos **EBSCO Record** 户 DST = A obtyear old managitri shortness of breath, pleurit... KIAWON JIMBI 2015 MBN 1201 JIMBI 1 ZV1V-1Z **3º** A Bioinformatics approach to designing a zika virus... Dey et al. 2017 Ħ Hipervitaminose <sup>2</sup> A Bioinformatics approach to designing a Zika viru... Massacre de Halabja  $\equiv$  A case of bronchiolitis obliterans organising pneu... Bissoli L et al. My Collection **1º Selecione a referência.**  $\equiv$  A child with eosinophilic bronchopneumonia Akiba and Sato My Collection 04/10/2017 1... **2º Clique na opção**   $\equiv$  A democracia Sequestrada Grijó My Collection 08/05/2019 0... **"Attachment".** A história dos acontecimentos e o renascimento d... Burke Nursing **3º Clique em "Add File";** A história vista de baixo **4º Selecione o documento a SHARPER** Nutrição **ser anexado.**  $\equiv$  A history of Nutrition: the sequences of ideas in nut... McCollum Pneumonia  $\equiv$  A History of Nutrition. Ħ Sabra e Shatila Bean  $\vert \equiv \vert$  A novel Zika virus mouse model reveals strain spec... Tripathi et al.  $\Box$  treinamento  $\equiv$  A pesquisa em Nutrição Clínica no Brasil Oliveira et al. 2014 Varicose Veins

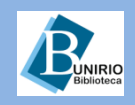

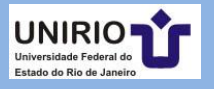

# **Como abrir o texto completo da referência: versão área de trabalho e versão on-line**

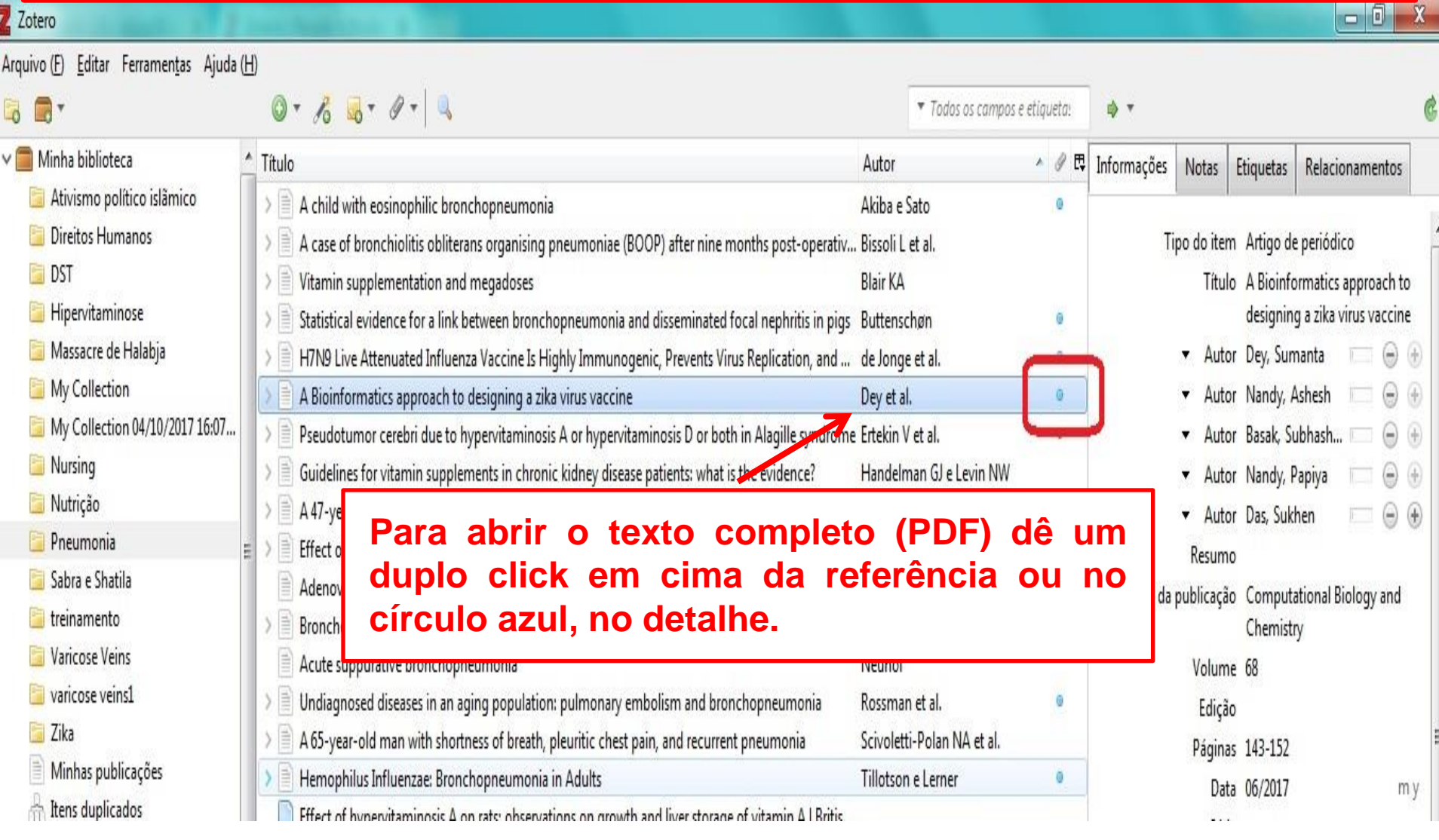

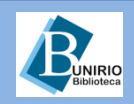

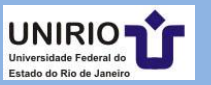

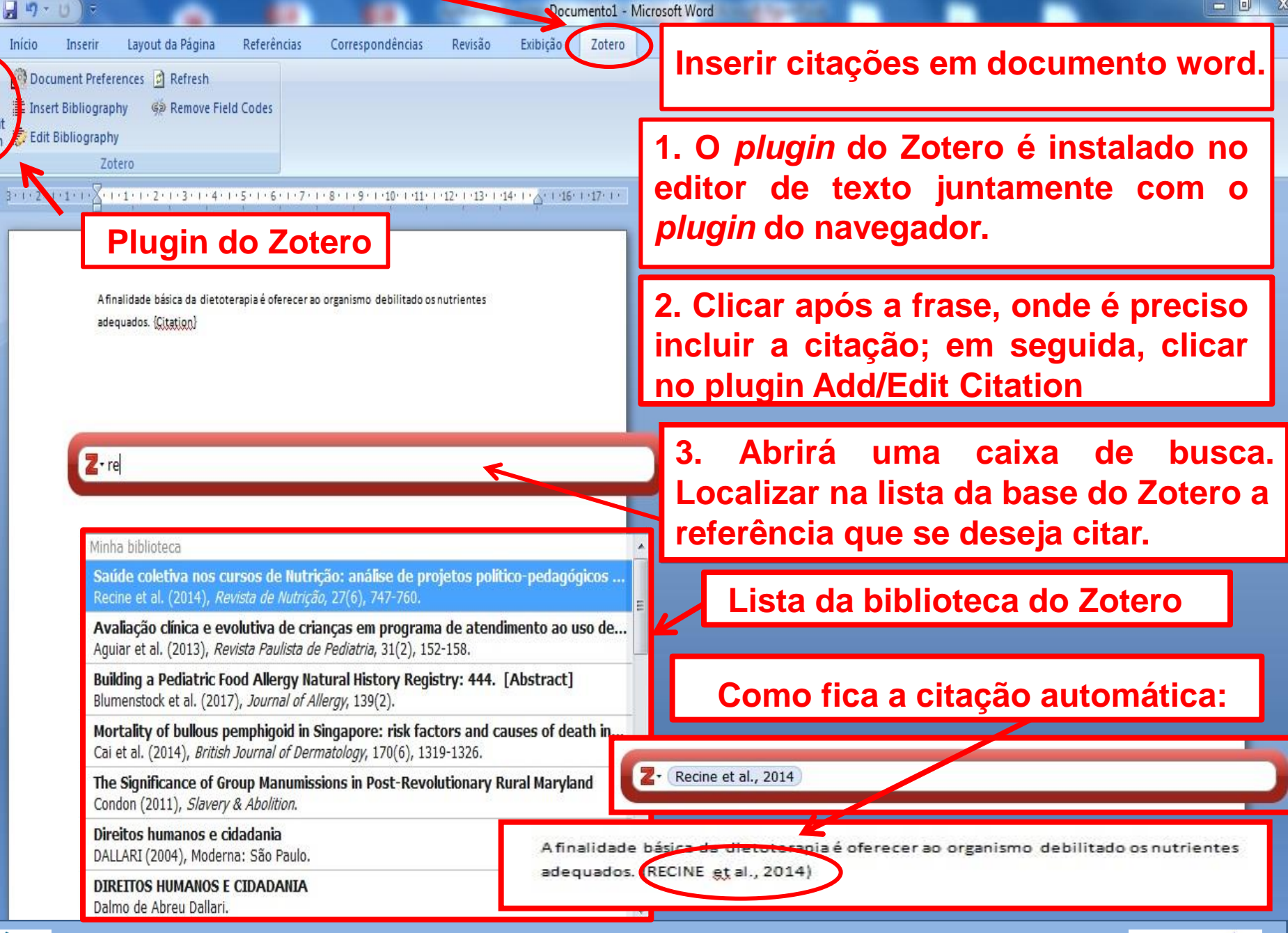

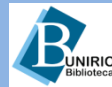

犀

Add/Edit

Citation

 $\overline{L}$ 

1.6.1.01.1

#### **Biblioteca Setorial de Enfermagem e Nutrição**

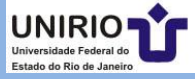

- 0

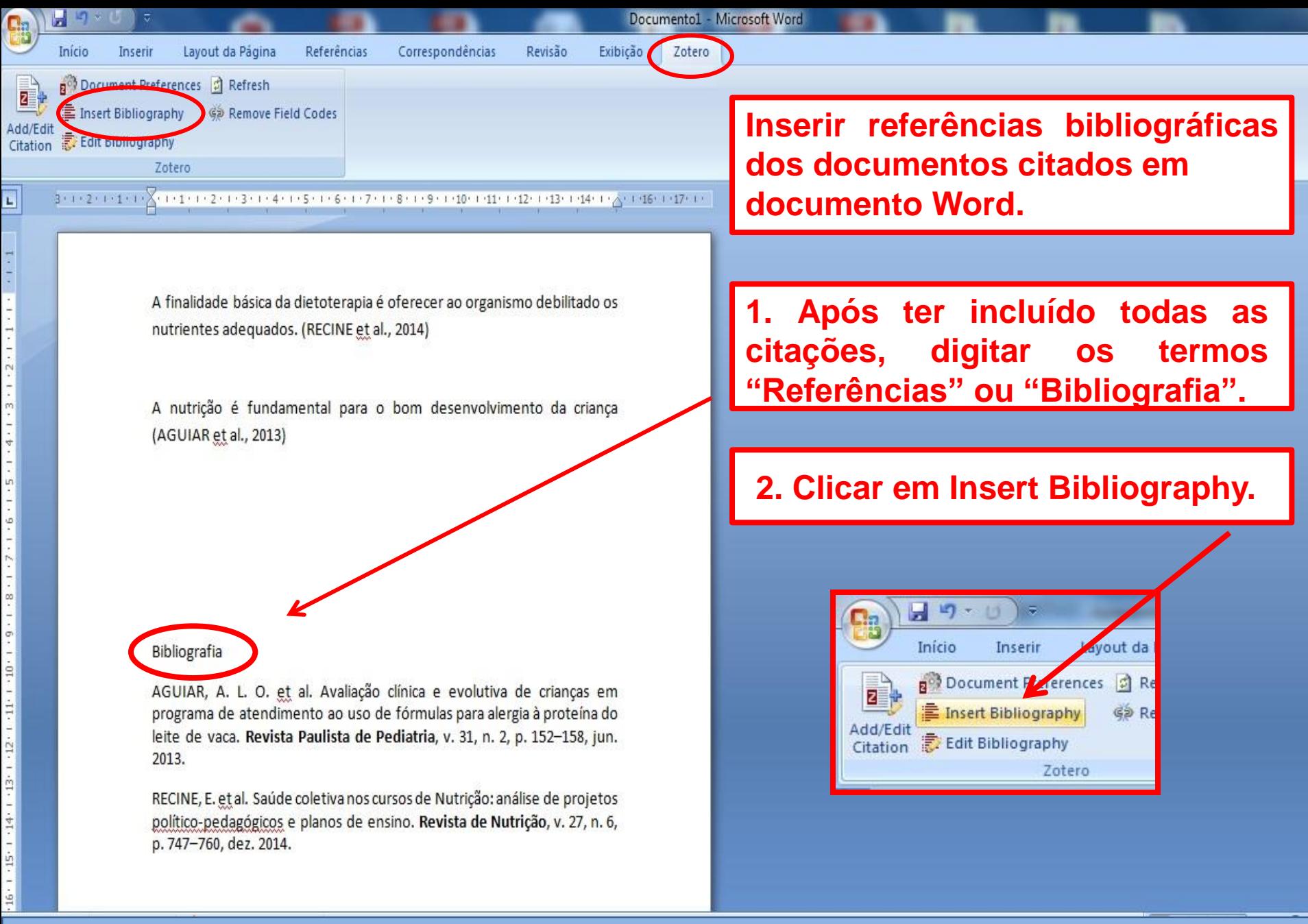

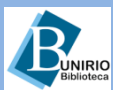

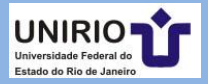

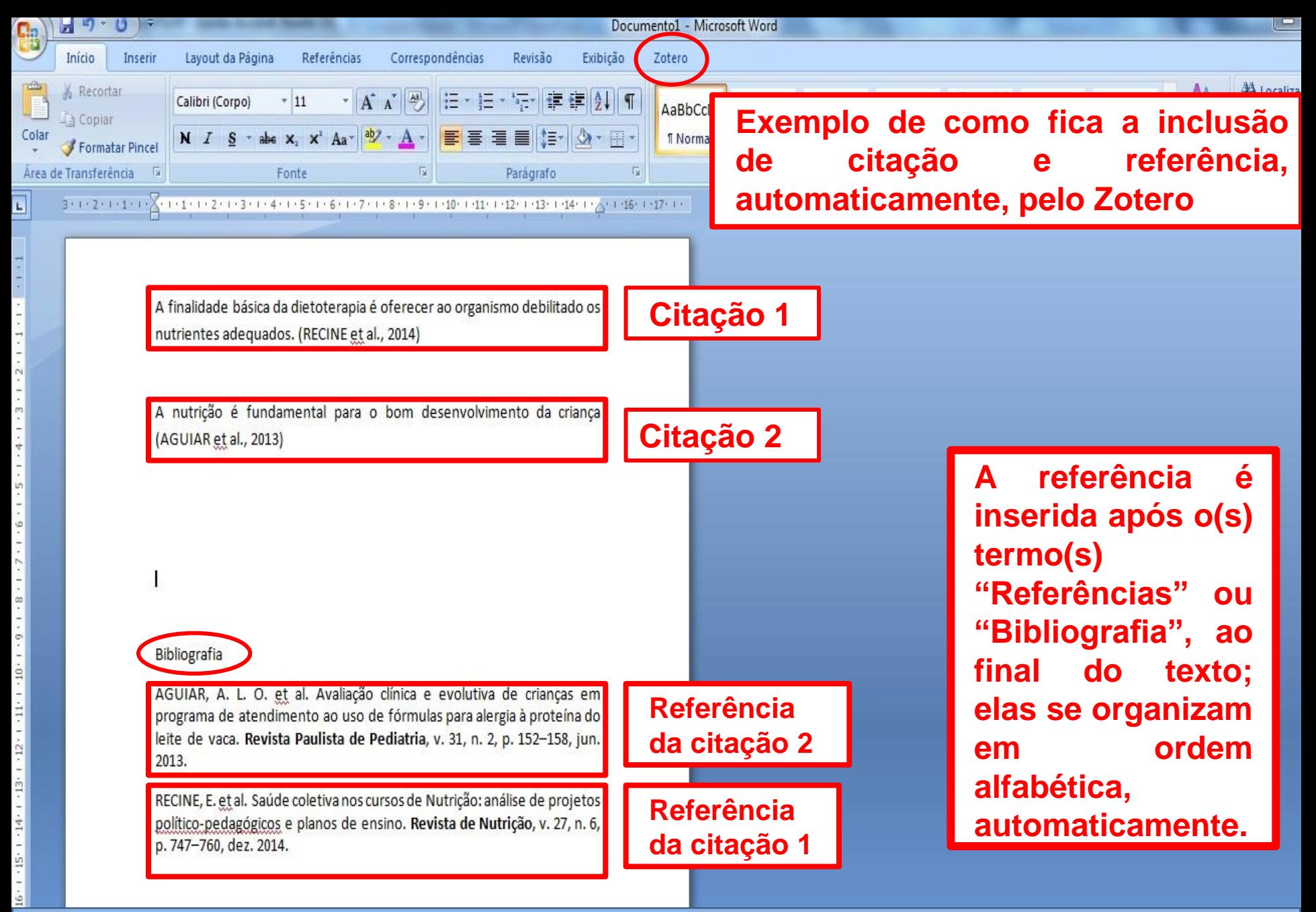

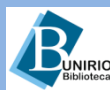

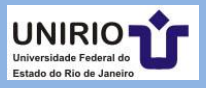

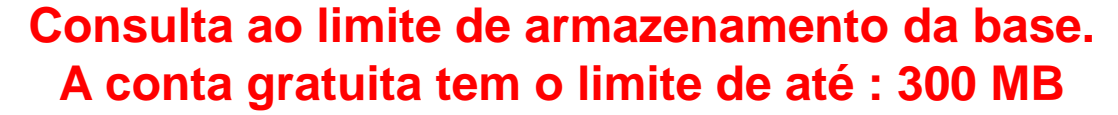

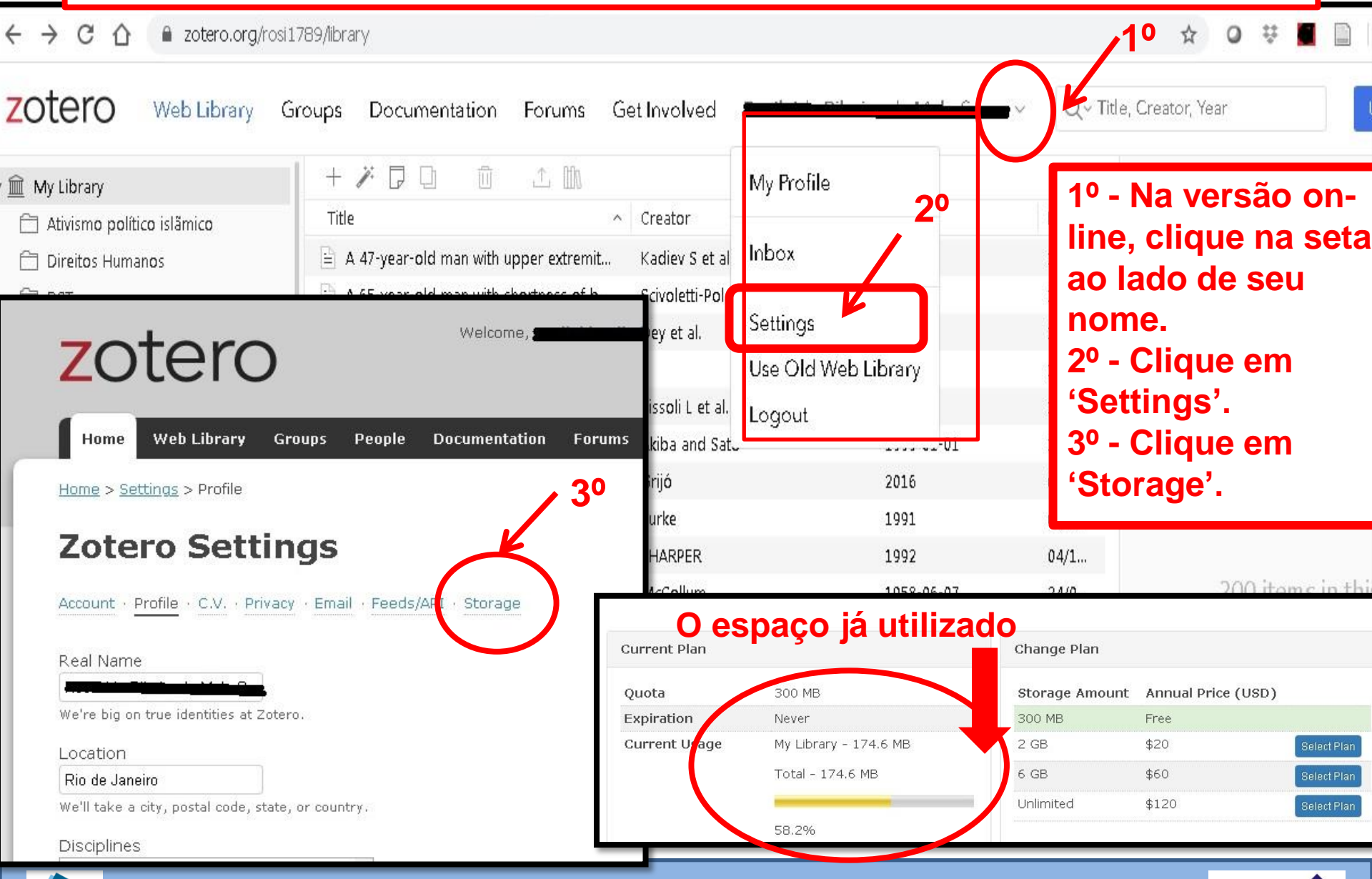

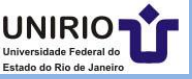

#### **Contatos da Biblioteca Setorial de Enfermagem e Nutrição**

Telefone: (21) 2542-6147

*Email*: bpcse@unirio.br

**BSEN** – Biblioteca Setorial de Enfermagem e Nutrição

Visite e curta a *fan page* do *Facebook*:

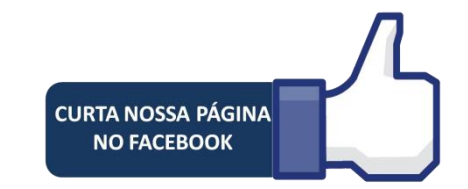

**"Letramento Informacional: Fontes de Pesquisa em Saúde"**

<https://www.facebook.com/Sistema-de-Bibliotecas-da-UNIRIO-309305895763036/>

Visite e inscreva-se no Canal do *Youtube*: **Bsen Unirio**

Atualizado em: 16.04.20

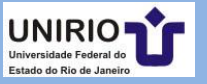

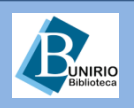